# **Notes on Columbia Design**

# <span id="page-0-0"></span>**ODuy-Ky Nguyen**

# 2002-May-01

#### **Table of Contents**

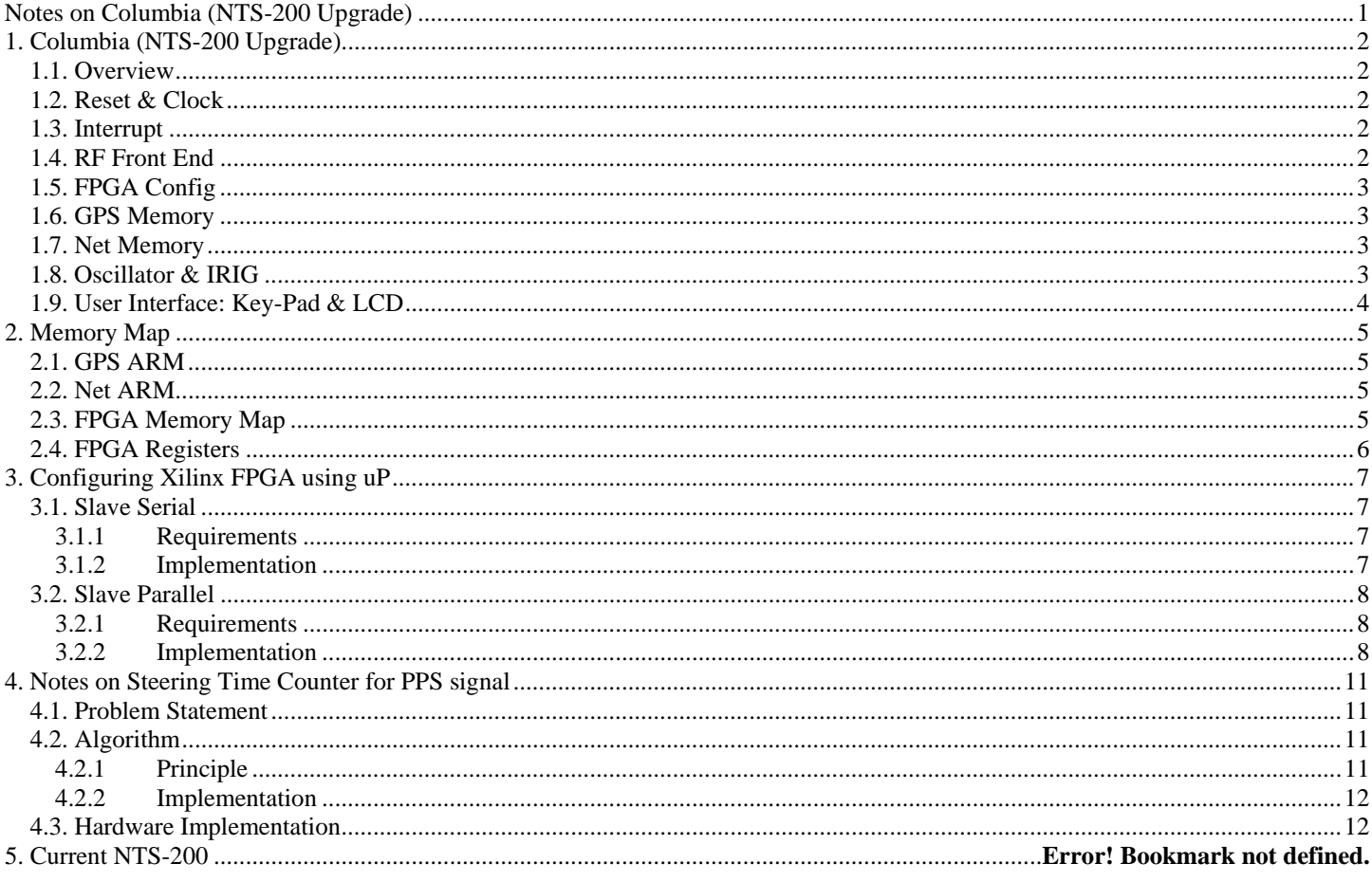

## <span id="page-1-0"></span>**1. COLUMBIA PROJECT**

## <span id="page-1-1"></span>**1.1. Overview**

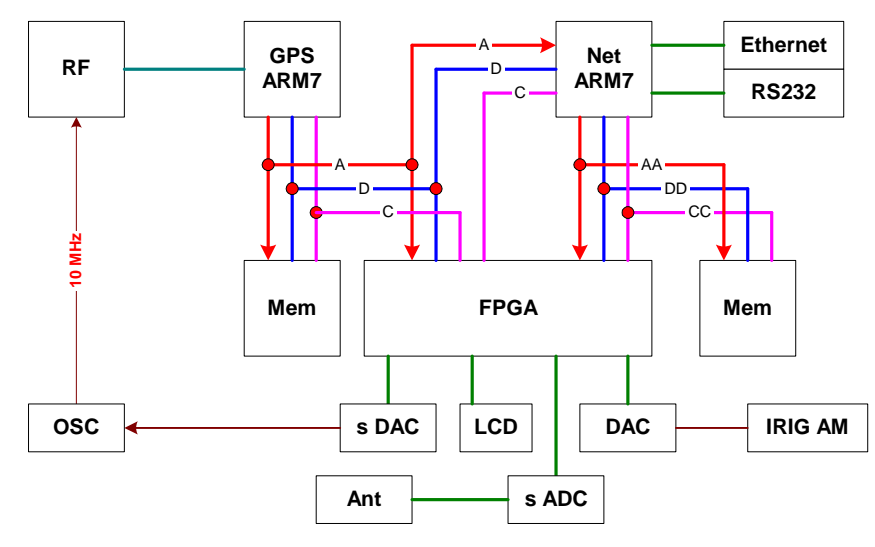

#### <span id="page-1-2"></span>**1.2. Reset & Clock**

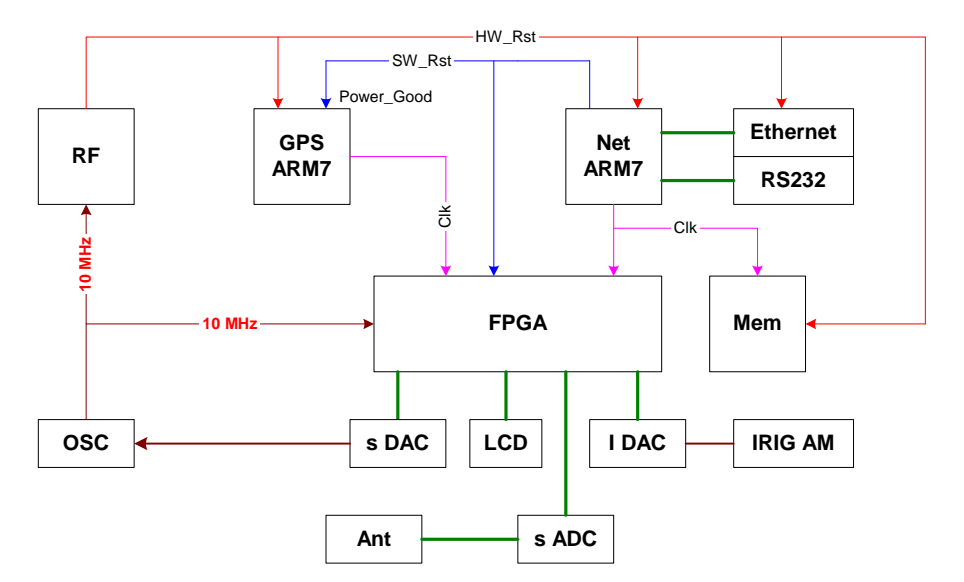

## <span id="page-1-3"></span>**1.3. Interrupt**

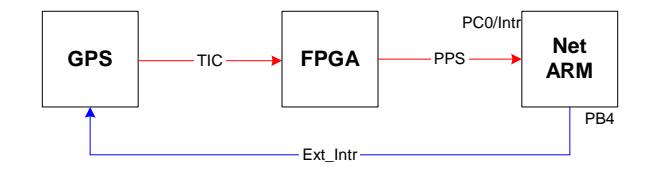

#### <span id="page-1-4"></span>**1.4. RF Front End**

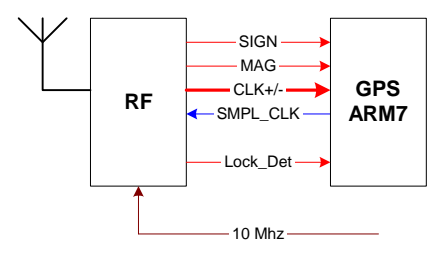

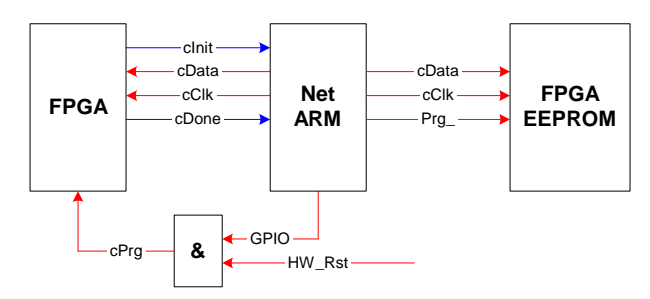

Net ARM is used to program both FPGA and its EEPROM

#### <span id="page-2-1"></span><span id="page-2-0"></span>**1.6. GPS Memory**

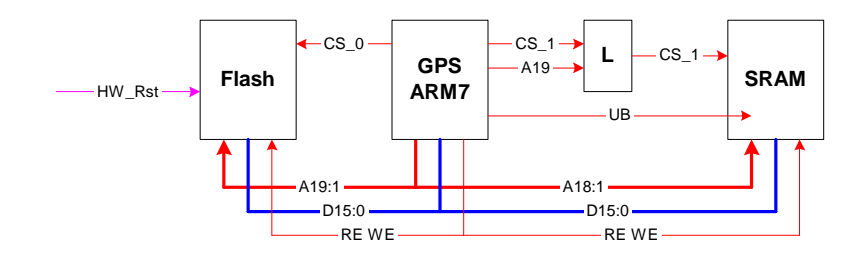

#### <span id="page-2-2"></span>**1.7. Net Memory**

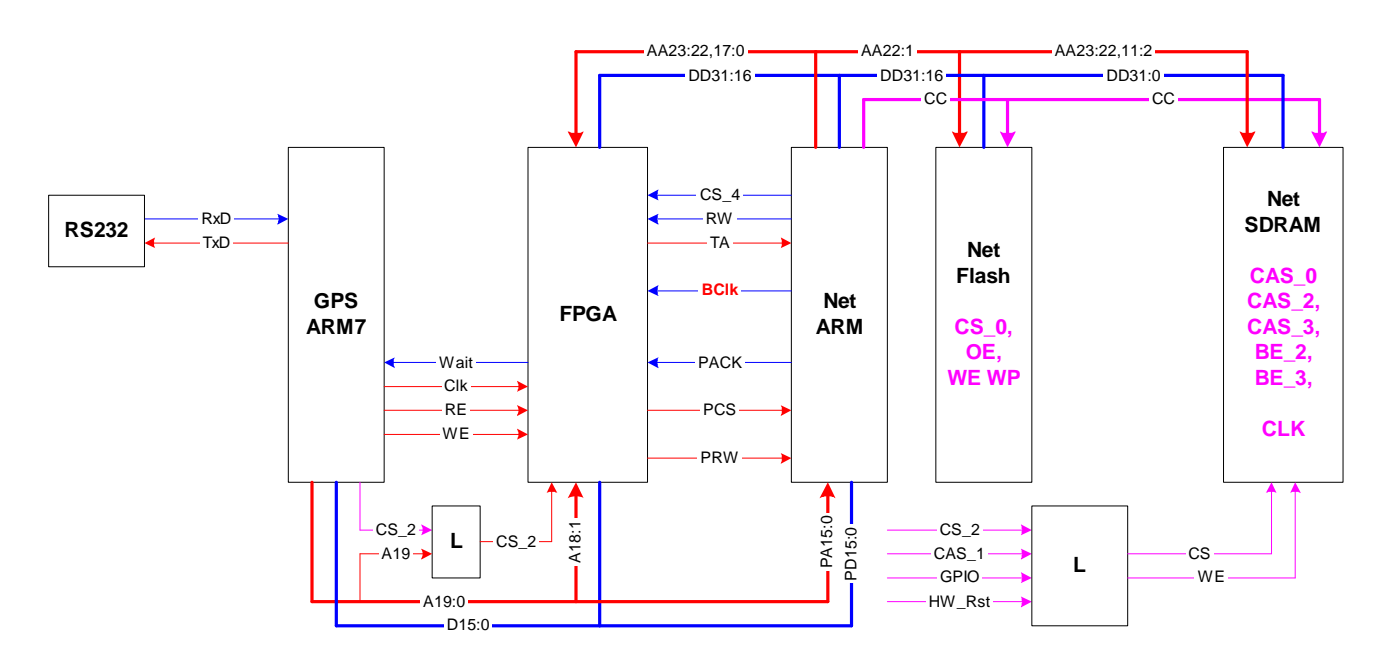

#### <span id="page-2-3"></span>**1.8. Oscillator & IRIG**

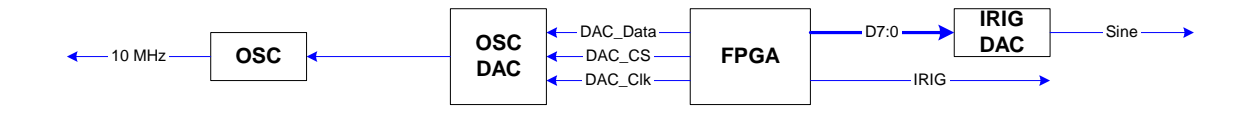

# <span id="page-3-0"></span>**1.9. User Interface: Key-Pad & LCD**

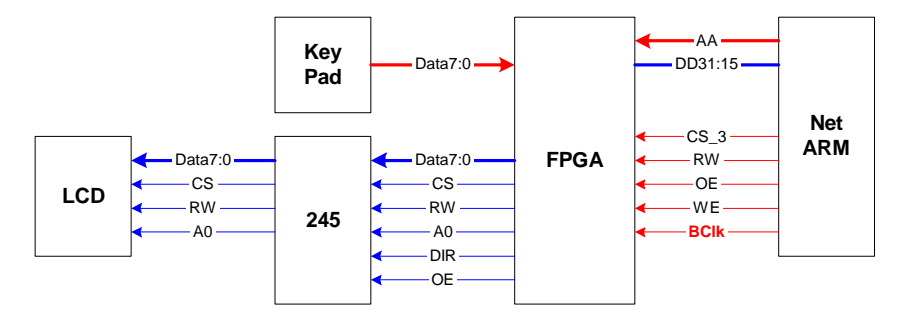

# <span id="page-4-0"></span>**2. MEMORY MAP**

#### <span id="page-4-1"></span>**2.1. GPS ARM**

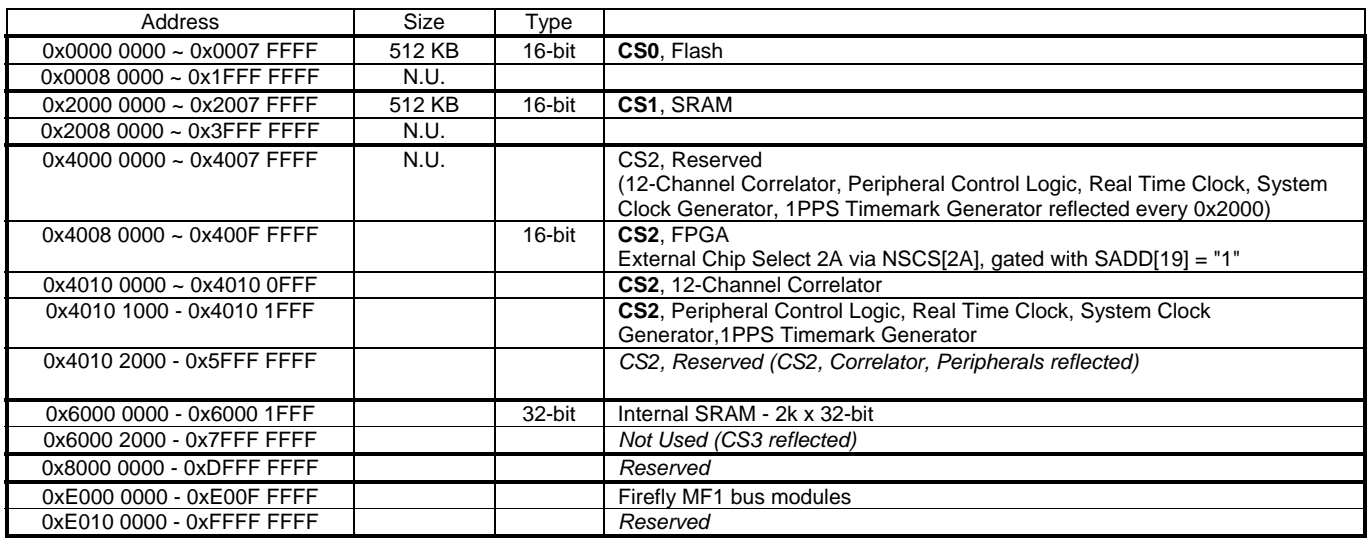

## <span id="page-4-2"></span>**2.2. Net ARM**

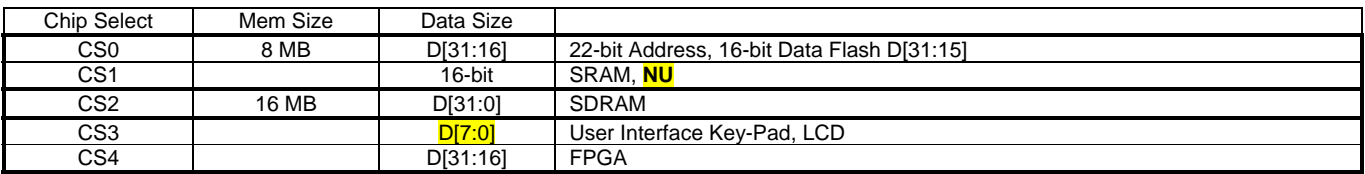

## <span id="page-4-3"></span>**2.3. FPGA Memory Map**

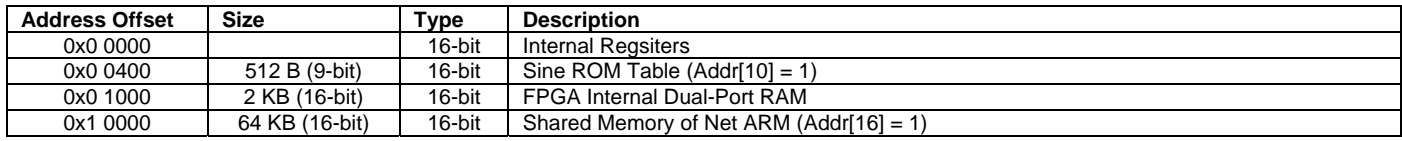

<span id="page-5-0"></span>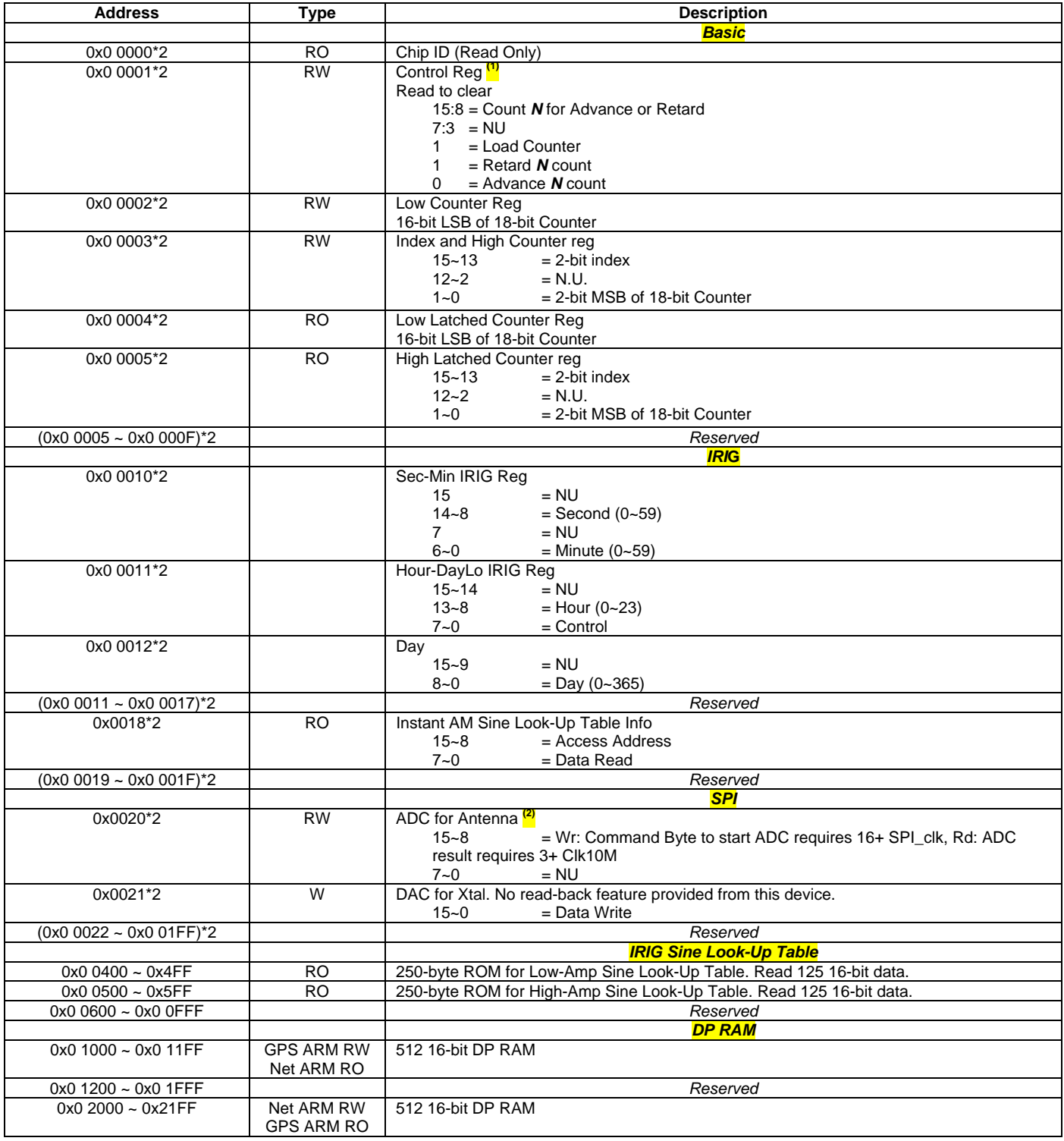

Note

- (1) Value is used once for each write, so it's clear within 5 us (counter clock), enough time to read back for verification, if so required;
- (2) 8 clocks are required for 8-bit SPI command to start ADC, another 8 clock for conversion, at least. So after at least 16 clocks, a normal read can get the result;

## <span id="page-6-0"></span>**3. CONFIGURING XILINX FPGA USING UP**

#### <span id="page-6-1"></span>**3.1. Slave Serial**

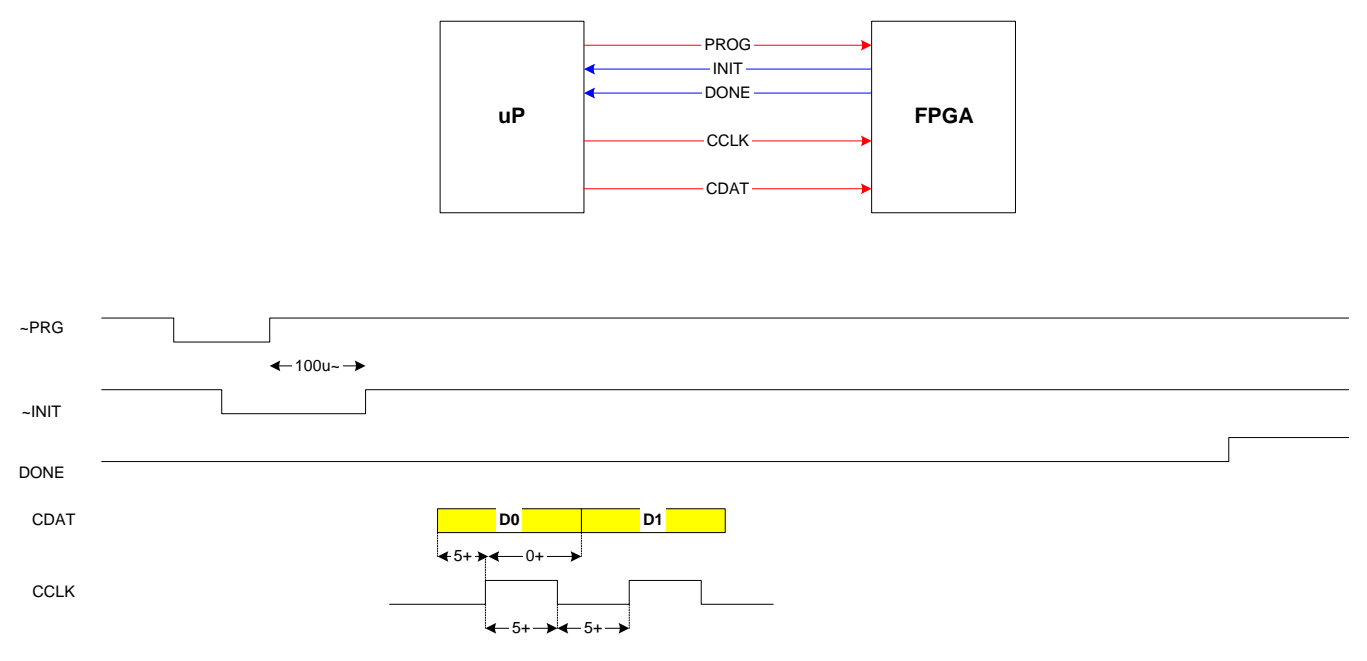

Notes:

# <span id="page-6-2"></span>**3.1.1 Requirements**

- All 3 signals PROG, INIT, DONE must be pulled high
- All 5 signals are connected to general GPIO of uP
- *FPGA image: BIT file must be used*

# <span id="page-6-3"></span>**3.1.2 Implementation**

- 1. uP drives PROG low to start configuration
- 2. uP drives PROG high as required
- 3. uP checks INIT must be high as FPGA is ready for configuration
- 4. uP sends out CDAT, MSB first
- 5. uP drives CCLK high to tell FPGA data are valid
- 6. uP drives CCLK low as required
- 7. Repeat (4)~(6) until DONE going high for MAX\_CNT in case of problem

<sup>&</sup>quot;+" sign means "plus"  $\odot$ , eg "5+" means 5 is minimum

<sup>&</sup>quot;-" sign means "minus"  $\odot$ , eg "5-" means 5 is maximum

#### **3.2. Slave Parallel**

<span id="page-7-0"></span>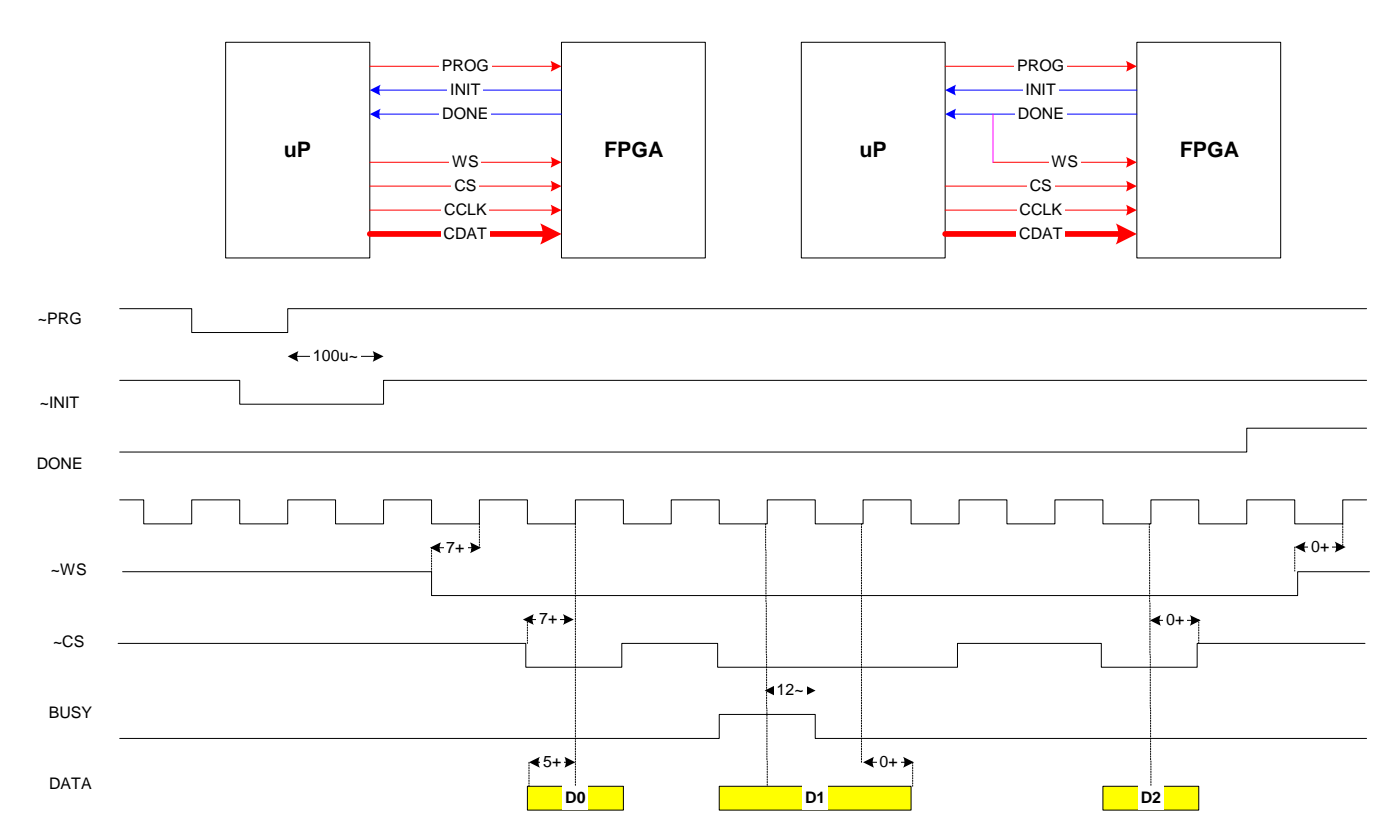

Data are accepted  $@ 1<sup>st</sup>$  posedge clk when BUSY low

# <span id="page-7-1"></span>**3.2.1 Requirements**

- All 5 PROG, INIT, DONE, WS, CS must be pulled high (Busy is unnecessary under 50 MHz, but it's not working for now)
- CS must be CS of uP to tell FPGA data are valid, it must have **32-bit, 0 wait-state and wr\_sync**
- CCLK should be system clock (33 MHz from Net ARM)
- All 5 signals are connected to general GPIO of uP
- *FPGA image: EXO file must be used* (S2record) where D0 is MSB, not LSB. It seems to me that littleendian has both bit-order and byte-order different than big-endian. We use uP little-endian, but configuration job, like other communication jobs, uses big-endian;

# <span id="page-7-2"></span>**3.2.2 Implementation**

- 1) uP drives PROG low to start configuration
- 2) uP drives PROG high as required
- 1) uP checks INIT must be high as FPGA is ready for configuration
- 2) uP drives WS low to start
- 5) uP sends out 8-bit CDAT via data bus until DONE going high for MAX\_CNT in case of problem
- 3) uP drives WS high to terminate

#### If Done is used for WS

- 1) uP drives PROG low to start configuration, Done is low used for WS to start
- 2) uP drives PROG high as required

*Columbia.doc Page 8 of 13* 

3) uP checks INIT must be high as FPGA is ready for configuration

4) uP sends out 8-bit CDAT via data bus until DONE going high for MAX\_CNT in case of problem. Done is high used for WS to stop

# **4. IRIG-B PROTOCOL**

1 second (1000 ms) has one frame. One frame has 10 segments 100 ms each. One segment has 10 sub-segments 10 ms each.

Each segment first has

- 1 position marker (P0  $\sim$  P9) of 8 ms, but the first segment has an additional reference marker also of 8 ms after P0 to mark start of frame
- 2 BCD numbers at most separated by index marker of 2 ms with LSB first. Value 1 is of 5 ms and value 0 of 2 ms.

Each frame has 74 bits

- 30-bit yearly time from P0 to P4 where 366 days presented in Day Lo and Day Hi.
	- Seconds segment of 7 bits:  $0 \sim 59$ : so the BCD\_Lo is of 4 bit (0~9) and BCD\_Hi of 3 bits (0~5)
	- Minute segment of 7 bits:  $0 \sim 59$ : so the BCD Lo is of 4 bit (0~9) and BCD Hi of 3 bits (0~5)
	- Hour segment of 6 bits:  $0 \sim 23$ : so the BCD Lo is of 4 bit (0~9) and BCD Hi of 2 bits (0~2)
	- Day\_Lo segment of 8 bits:  $0 \sim 99$ : so the BCD\_Lo and BCD\_Hi are of 4 bit  $(0 \sim 9)$
	- Day\_Hi segment of 2 bits:  $0 \sim 3$ : so the BCD\_Lo and BCD\_Hi are of 2 bit  $(0 \sim 3)$
- 27-bit control:  $P5 \sim P7$ , 9 bits each segment. No index marker
- 17-bit daily seconds as Straight Binary Seconds (SBS): 24\*3600 = 86400 = \$15180 (17-bit wide). No index marker.

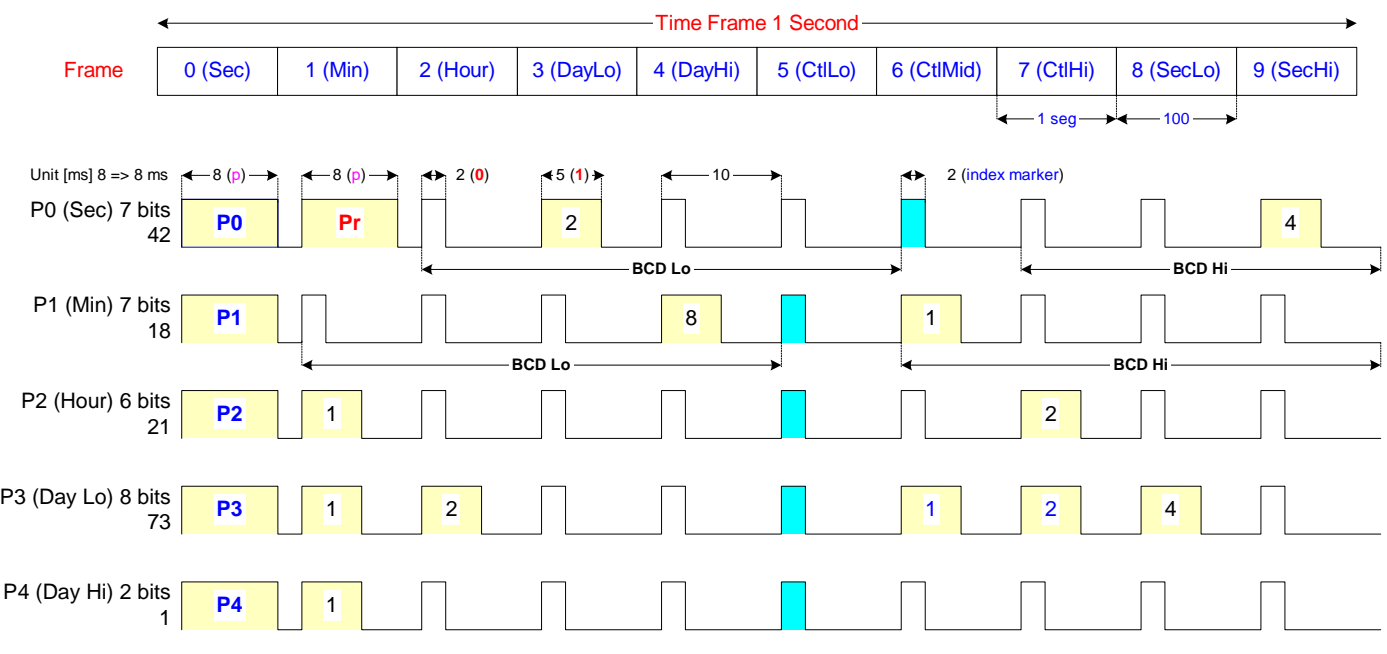

So we have 173 days, 21 hours, 18 minutes, 42 seconds.

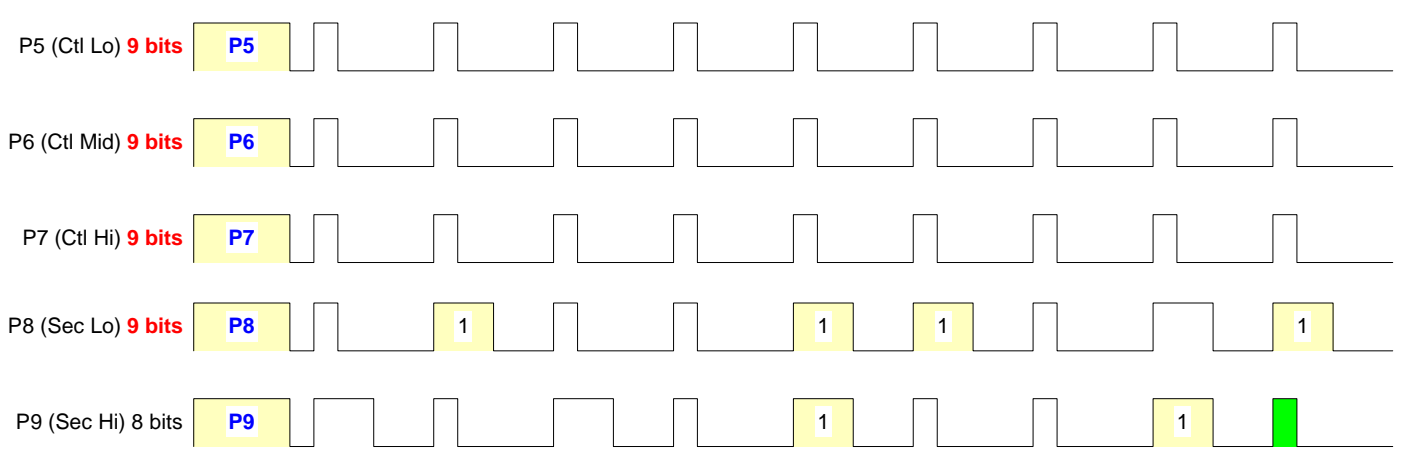

Within the day above, we have  $(21 \text{ hr} + 18 \text{ min} + 42 \text{ sec}) = 76722 = $12 \text{ bb2}$  presented in P8 (9 bits) & P9 (8) bits) with LSB first.

The pulse-width signal above will be *amplitude-modulated* the mark-space ration 10:3.

The positive-going zero-crossing sine wave must be coincident with positive edge of the pulse.

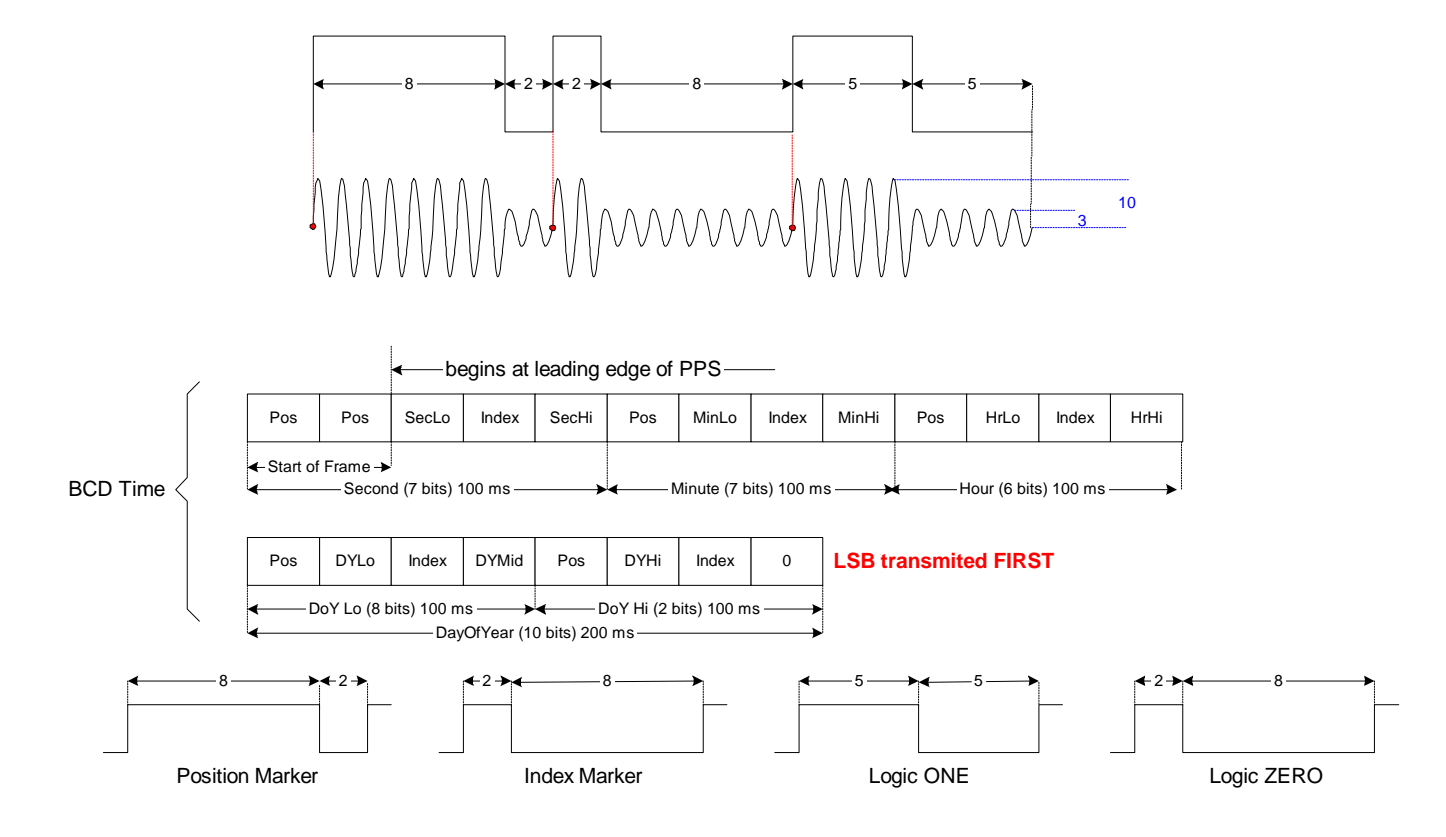

## **5. NOTES ON STEERING TIME COUNTER FOR PPS SIGNAL**

#### <span id="page-10-1"></span>**5.1. Problem Statement**

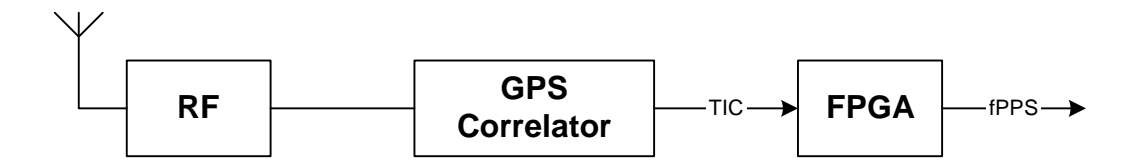

GPS Correlator and ARM7 processor are combined in GP4020 from Zarlink. TIC is a PPS generated by GPS Correlator when locked to satellite. So, PPS must be free-running PPS when no TIC (no satellite locked) and synchronized to it when available.

#### <span id="page-10-2"></span>**5.2. Algorithm**

This algorithm is a simpler version implemented in NTS-200 where GPS processor is not required to compute mSec based on time from SV(Space Vehicle, satellite)

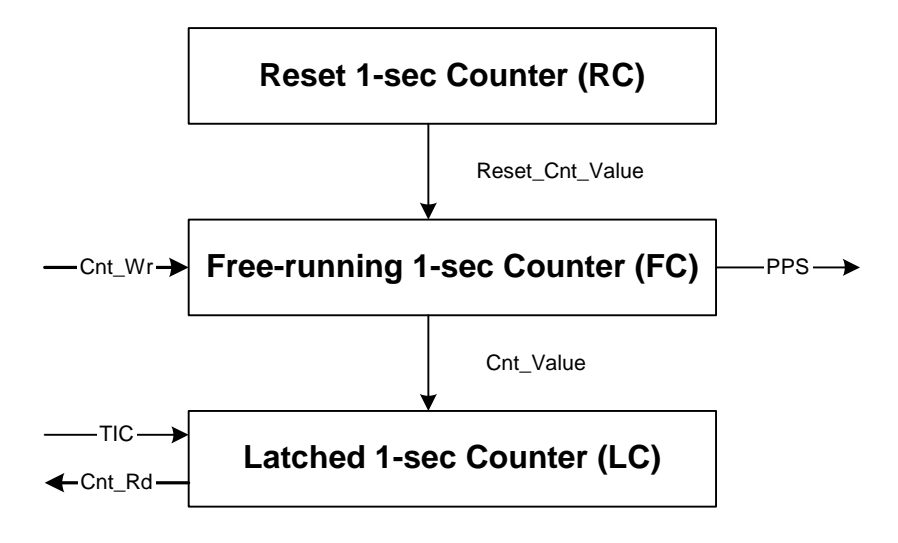

#### **Assumption**

Assume, first, free-running counter FC counts 100 from 10 to (10+99) to make 1 second clocked by 100 Hz. So, Reset\_Cnt\_Value is 10.

## <span id="page-10-3"></span><span id="page-10-0"></span>**5.2.1 Principle**

If the frequency is unchanged at 100Hz,  $\mu$ P\_PPS will read LC = 109.

If the frequency changes to 101 Hz unknown to FC, FC still counts from 10 to 109 to generate pulse at 100/101  $= 0.99$  second. By that time, uP\_PPS will write 9 into RC (RC = 9), so FC counts from 9 to 109 to have 101/101

= 1 sec as required.

# <span id="page-11-0"></span>**5.2.2 Implementation**

- Whenever TIC available when SV locked, the content of free-running counter FC is latched into counter LC, say Cnt\_Value\_1. A processor, say uP\_PPS (gps\_ARM in NTS-200, Net ARM in Xli), reads this Cnt\_Value once per second and keeps track on it.
- One second later, uP\_PPS reads this counter again, say Cnt\_Value\_2.
	- o If (Cnt\_Value\_2 = Cnt\_Value\_1), nothing needs be done
	- o If (Cnt\_Value\_2 = CntValue\_1 + 1), uP\_PPS writes 9 into Reset Counter RC, so RC changes from 10 to 9

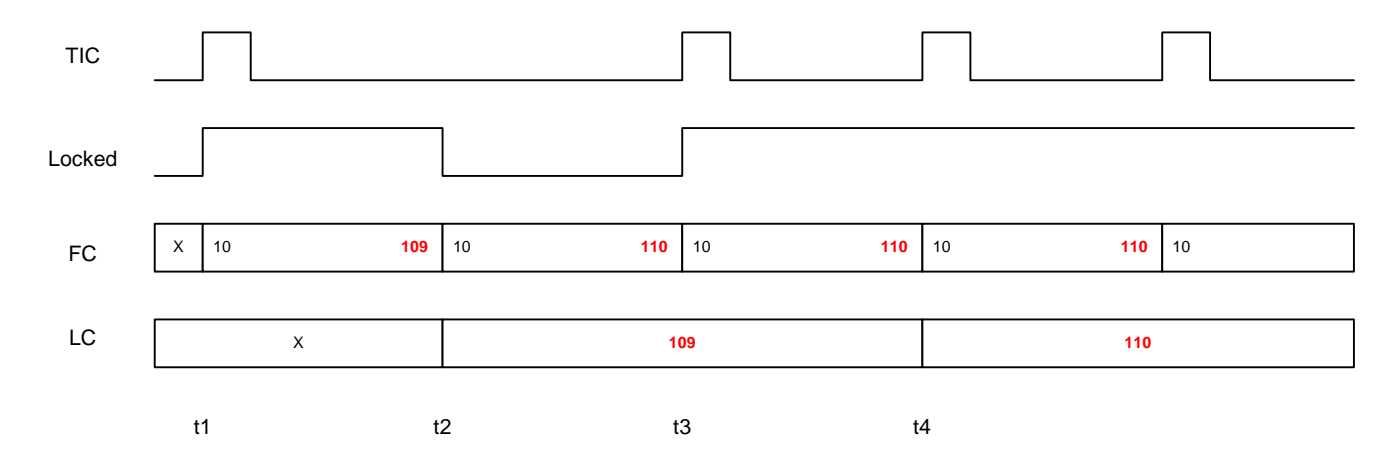

# <span id="page-11-1"></span>**5.2.3 Hardware Implementation**

First, FC runs freely for PPS, but not sync'ed to TIC and  $Locked = 0$ .

At t1, FC resets to 10, but LC is not latched as Locked(-) = 0, then Locked(+) = 1 dueto TIC

At t2, FC = 109, Locked = 1, so LC latches 109 from FC. Also at t2, there's no TIC, so Locked $(+) = 0$ 

At t3, frequency changes and FC = 110 at TIC, but LC is not updated as Locked(-) = 0, then Locked(+) = 1 dueto TIC

At t4, at TIC,  $FC = 110$ , LC updates to 110 as Locked(-) = 1.

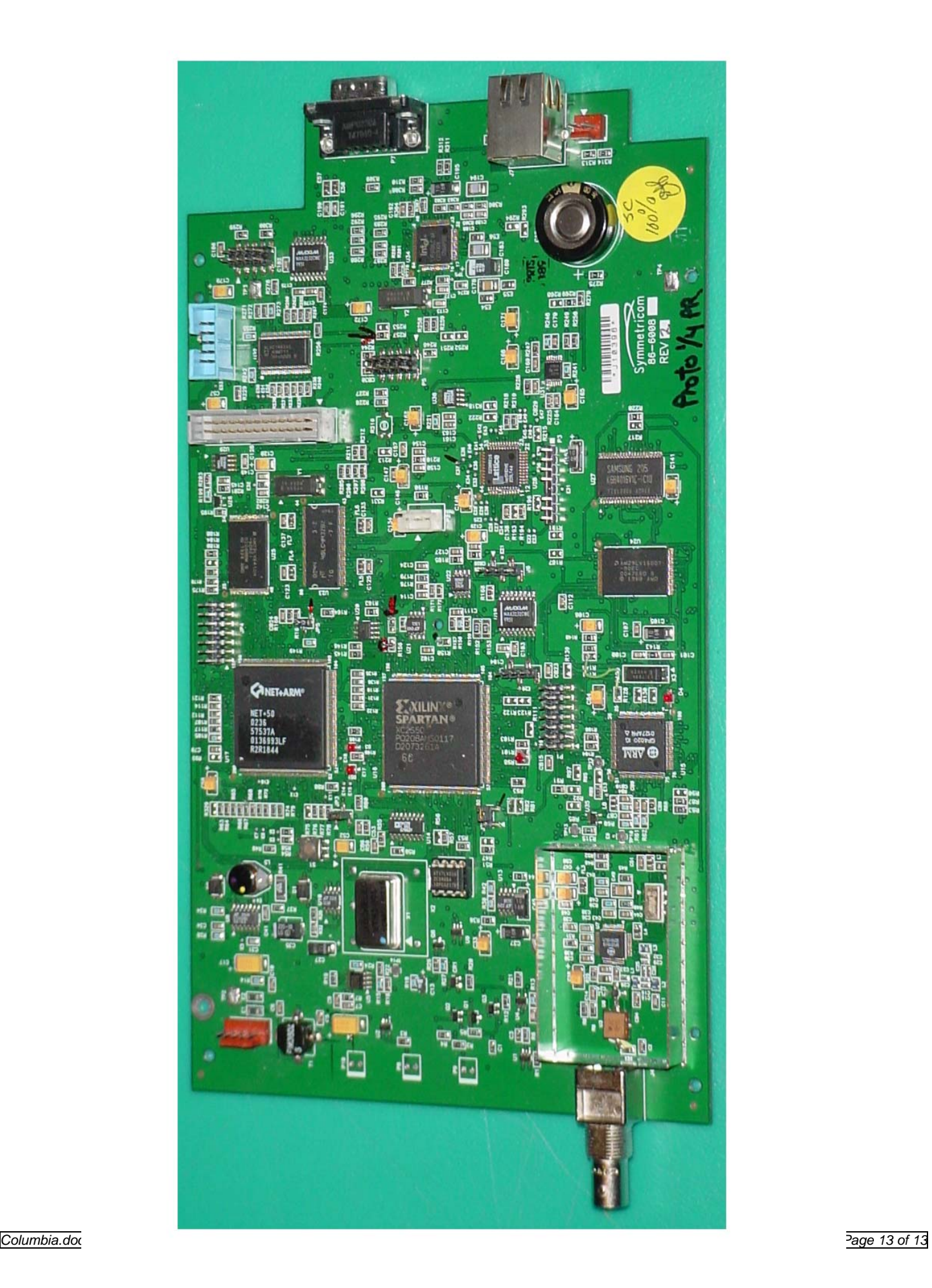